### **ALGORITMI DI ORDINAMENTO ALGORITMI DI**

- **S** *di di l ti* **Scopo:** *ordinare una sequenza di elementi***in base a una certa** *relazione d'ordine*
	- **lo scopo fè f inale è ben definito**  → *algoritmi equivalenti*
	- **di i l it i diversi algoritmipossono avere**  *efficienza assai diversa*
- **Ipotesi:**  *gli elementi siano memorizzati in un array.*

### **ALGORITMI DI ORDINAMENTO ALGORITMI DI**

#### **Principali algoritmi di ordinamento: Principali algoritmi di**

- *naïve sort* (semplice, intuitivo, poco efficiente)
- **bubble sort** (semplice, un po' più efficiente)
- *insert sort* (intuitivo, abbastanza efficiente)
- *merge sort* (non intuitivo, molto efficiente)
- *quick sort* (non intuitivo, alquanto efficiente)

Per "misurare le prestazioni" di un algoritmo, conteremo quante volte viene svolto il *confronto fra elementi dell array ' .*

*==> Studio della Complessità: non lo tratteremo formalmente*

## Algoritmi di Ordinamento

• Si supponga definita la funzione che segue

```
void scambia(int *a, int *b)
{
    int tmp = *a; 
    *a = *b;
    *b = tmp;
}
```
### **NAÏVE SORT**

• **M lt i t iti li è il i h Molto intuitivo e semplice, è il primo che viene in mente**

*Specifica* (sia **n** la dimensione dell'array **v**)

**while (***<array non vuoto>***) {**

*<trova la posizione p del massimo>*

**if (p<n if (p<n-1)** *<scambia v[n-1] e v[p] >*

*/\* invariante: v[n-1] contiene il massimo \*/ <restringi l'attenzione alle prime n-1 caselle dell' array, ponendo n' = n-1 >*

**}**

### **NAÏVE SORT**

```
C difi
Codifica
void naiveSort(int v[], int n){
 int p;
 while (n>1) {
                        La dimensione dell'array 
 while (n>1) { cala di 1 a ogni iterazione
   p = trovaPosMax(v,n);
   if (p<n-1) scambia(&v[p] &v[n-1]);
if (p<n 1) scambia(&v[p],&v[n 1]);n--;
 }
}
```
### **Ï NA VE SORT**

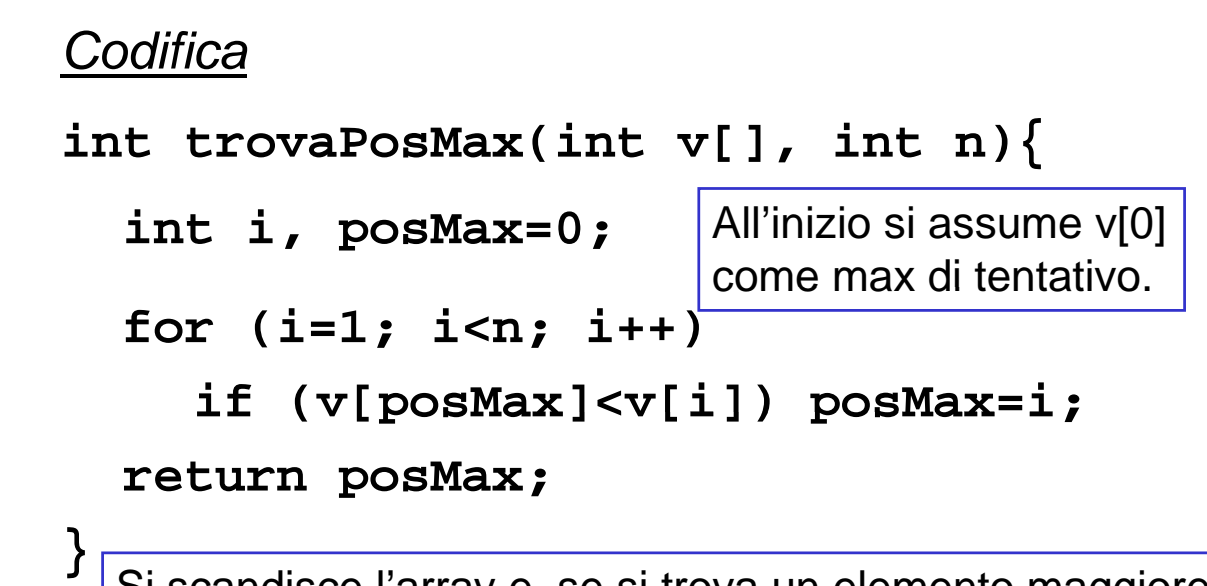

**}** Si scandisce l'array e, se si trova un elemento maggiore del max attuale, lo si assume come nuovo max, memorizzandone la posizione.

### **NAÏVE SORT**

*Valutazione di complessità*

• Il numero di *confronti* necessari vale *sempre*:

 $(N-1) + (N-2) + (N-3) + ... + 2 + 1 =$ **= N\*(N-1)/2 = O(N2/2) (interpretiamo O come pp ) ro orzionale)**

- *Nel caso peggiore*, questo è anche il numero di scambi necessari (in generale saranno meno)
- *Importante***: la "complessità" non dipende dai particolari dati di ingresso dai particolari dati di**
	- **l'algoritmo fa gli stessi confronti sia per un array disordinato, sia per un array** *già ordinato!!*

### **BUBBLE SORT (ordinamento a bolle)**

- **Corregge il difetto principale del naïve sort: quello di** *non accorgersi se l'array, a un*   $c$ erto punto, è già ordinato.
- **Opera per** *"passate successive"* **sull'array:**
	- **a ogni iterazione, considera una ad una** *tutte le possibili coppie di elementi adiacenti***, scambiandoli se risultano nell'ordine errato**
	- **così, dopo ogni iterazione, l'elemento massimo**   $\dot{e}$  in fondo alla parte di array considerata
- **Quando non si verificano scambi, l'array è ordinato, e l'algoritmo termina.**

```
Codifica
void bubbleSort(int v[], int n){
 int i, ordinato = 0;
 while (n>1 && !ordinato){
   ordinate = 1;for (i=0; i<n-1; i++)
     if (v[i]>v[i+1]) {
     scambia(&v[i],&v[i+1]);
     ordinato = 0; }
   n--; 
 }
}
```
### **BUBBLE SORT BUBBLE**

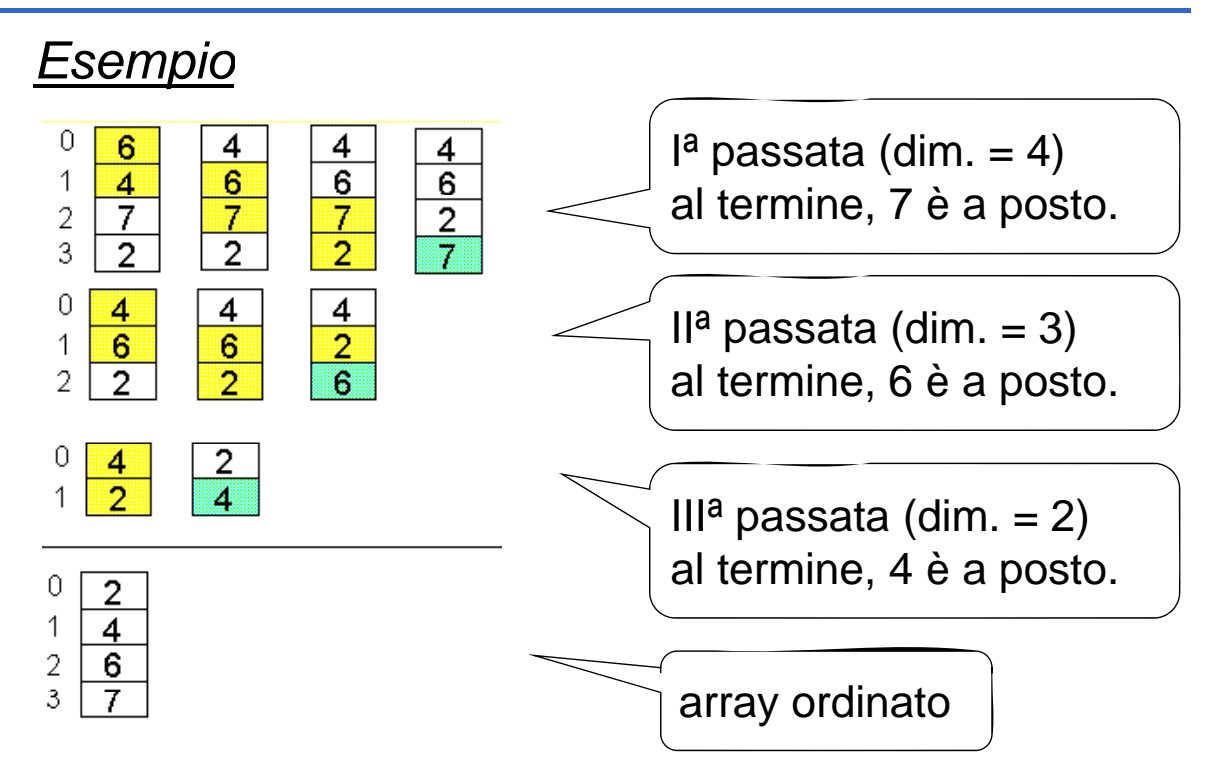

### **BUBBLE SORT BUBBLE**

*Valutazione di complessità*

- Caso peggiore: numero di *confronti* identico al precedente → **O(N2/2)**
- *Nel caso migliore, però, basta una sola*   $passata$ , con N-1 confronti  $\rightarrow$  **O(N)**
- *Nel caso medio,* i confronti saranno compresi fra N-1 e N $^{2}/2$ , a seconda dei dati di ingresso.

### **INSERT SORT INSERT**

- **Per ottenere un array ordinato basta Per ottenere un array ordinato** *costruirlo ordinato, inserendo gli elementi al posto giusto posto fin dall fin dall inizio. 'inizio.*
- **Idealmente, il metodo costruisce un nuovo array, contenente gli stessi elementi del primo, ma ordinato.**
- **In pratica,** *non è necessario costruire un secondo array***, in quanto le stesse operazioni possono essere svolte direttamente sull'array originale: così, alla fine esso risulterà ordinato.**

#### **Scelta di progetto**

- *"vecchio" e "nuovo" array condividono lo stesso array fisico di N celle (da 0 a N stesso array fisico di N celle (da 0 a N-1)*
- *in ogni istante, le prime K celle (numerate da 0 a K da 0 a K-1) costituiscono il nuovo array 1) costituiscono il nuovo*
- *le successive N-K celle costituiscono la*  **parte residua dell'array originale**

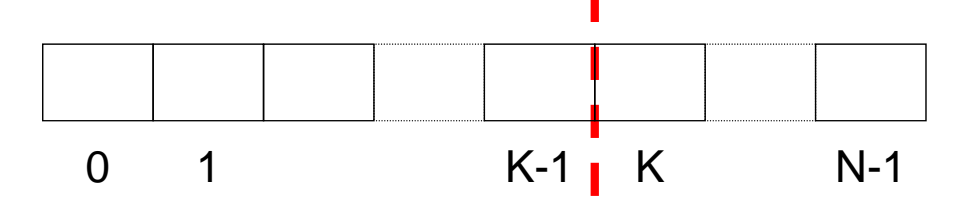

### **INSERT SORT INSERT**

• Come conseguenza della scelta di progetto fatta, **in ogni istante** *il nuovo elemento da inserire si trova nella cella successiva alla fine del nuovo array, cioè* **la (K+1)-esima**  (il cui indice  $\dot{e}$  K)

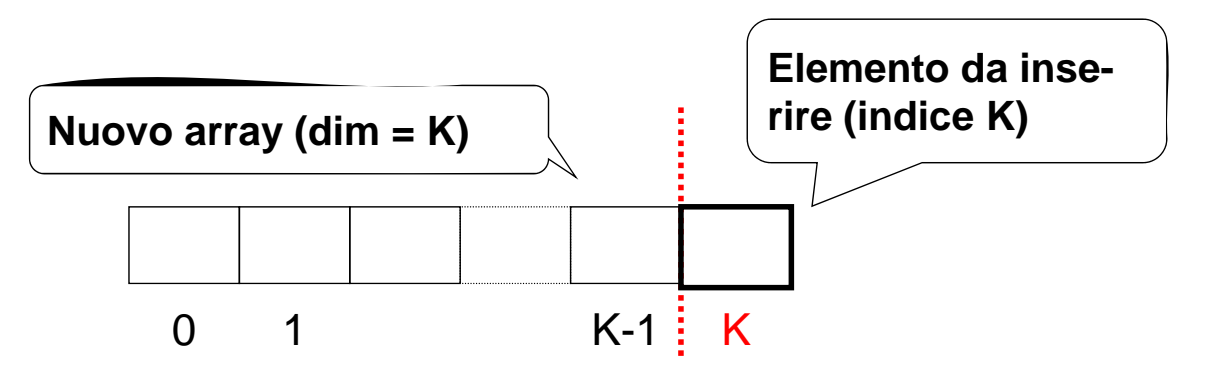

### **INSERT SORT INSERT**

```
Specifica
p
for (k=1; k<n; k++)
  <considera l <considera l elemento 'elemento di indice k e inseriscilo di indice k e 
  nel nuovo vettore (da 0 a k) eventualmente 
  spostando in avanti alc<del>umi e/a</del>menti nuovo array è
Codifica
                          la sola prima cella
void insertSort(int v[], int n){
   int k; 
  for (k=1; k<n; k++)
      insOrd(v,k);
                               Al passo k, la 
                               demarcazione fra i due 
} array è alla posizione k
```
### **INSERT SORT INSERT**

#### *Esempio* **Scelta di progetto:** se il nuovo array è lungo K=4  $\bigcap$  $\overline{2}$ (numerate da 0 a 3) l'elemento da inserire si trova (numerate da 0 a 3) l'elemento da inserire si  $\overline{10}$  $\overline{2}$ 13 nella cella successiva (di indice K=4). $\overline{3}$ 15  $\overline{4}$  $12$ 5 6  $\overline{0}$ 0 0  $\overline{2}$  $\overline{2}$ Hīrsti  $\overline{2}$ **Elemento** da inserire 1  $10$ 1  $10<sub>1</sub>$ 1 10  $\frac{2}{3}$  $12$  $\overline{2}$  $\n -$ ins $Po$  $12<sup>1</sup>$ <u> 13</u>  $\frac{2}{3}$  $13$ 3  $\overline{15}$  $\overline{13}$ 15 4 4 4 15 5 5 5 6 6 6

### **INSERT SORT INSERT**

### *Specifica di insMinore()*

#### **void insOrd(int v[], int pos){**

*<determina la posizione in cui va inserito il nuovo elemento nuovo elemento>*

*<crea lo spazio spostando gli altri elementi in avanti di una posizione in avanti di una posizione>*

*<inserisci il nuovo elemento alla posizione prevista>*

### **INSERT SORT INSERT**

*Codifica di insOrd()*

**}**

```
void insOrd(int v[], int pos){
   int i = pos-1, x = v[pos];
   while (i>=0 && x<v[i]) {
posizione a cui while && x<v[i]) Determina la 
       v[i+1]= v[i]; /* crea lo spazio */
      i--;
                                          inserire x
   }
  v[i+1]=x; /* inserisce l /* inserisce l elemento 'elemento */
}
```
### **INSERT SORT INSERT**

#### *Esempio*

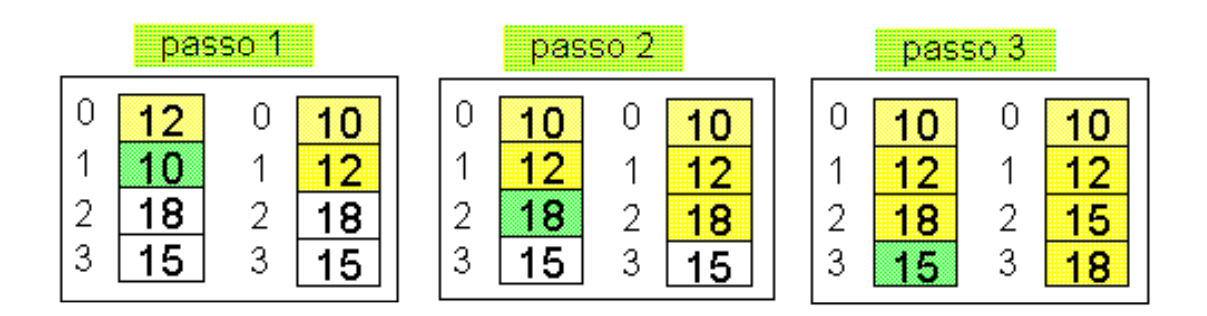

### **INSERT SORT INSERT**

#### *Valutazione di complessità*

- *Nel caso peggiore* (array ordinato al contrario), richiede  $1+2+3+...+(N-1)$  confronti e spostamenti → **O(N2/2)**
- *Nel caso migliore* (array già ordinato), bastano solo N-1 confronti (senza spostamenti)
- *Nel caso medio***,** a ogni ciclo il nuovo elemento viene inserito nella posizione centrale dell'array  $\rightarrow$  1/2+2/2+...+(N-1)/2 confronti e spostamenti **Morale: O(N2/4)**
- **Idea base:** *ordinare un array corto è* **Idea** *ordinare un array corto èmolto meno costoso che ordinarne uno lungo***.**
- **Co segue a nseguenza: può esse e ut e essere utile** *partizionare l'array in due parti, ordinarle separatamente ordinarle* **, e infine e** *fonderle insieme.*

#### **QUICK e MERGE SORT QUICK e MERGE**

*Algoritmo ricorsivo: Algoritmo*

- **i due sub-array ripropongono un problema di ordinamento in un caso più semplice (array più corti)**
- **a forza di scomporre un array in sub-array, si giunge a un array di un solo elemento, che è già ordinato (***caso banale***).**
- **Produce sempre due sub-array di egual ampiezza**
- *In pratica:*
	- **si spezza l'array in due parti** *di ugual dimensione*
	- **si ordinano separatamente queste due parti**

*(chiamata ricorsiva) (chiamata*

- **si fondono i due sub-array ordinati così ottenuti in modo da ottenere un unico array ordinato.**
- **Il punto cruciale è l'algoritmo di fusione (***merge***)** dei due array

### **MERGE SORT MERGE**

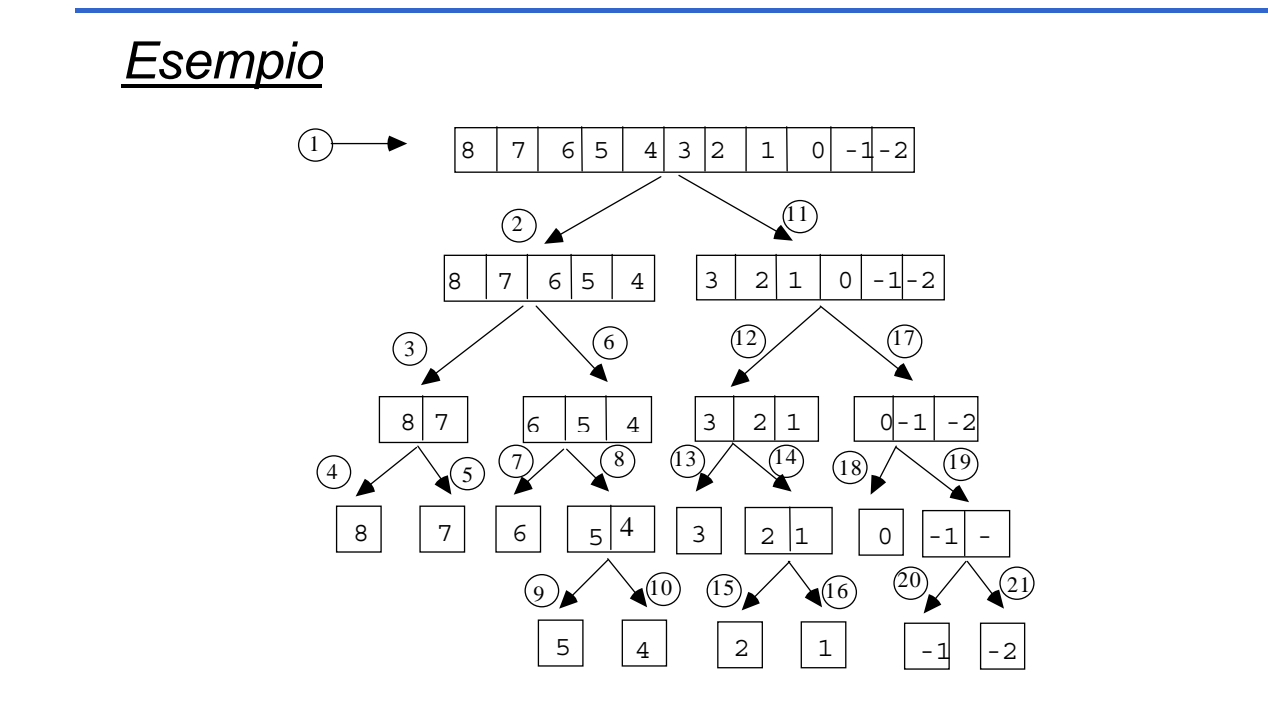

### **MERGE SORT MERGE**

#### *Specifica*

**void mergeSort(int v[], int first, int last, int vout[]) { int vout[])**

**if (***<array non vuoto>***){** *<partiziona l'array in due metà> <richiama mergeSort ricorsivamente sui due sub-array, se non sono vuoti> <fondi in vout i due sub-array ordinati>* **} }**

E se avessi messo vout[] come variabile locale?

### **MERGE SORT MERGE**

#### *Codifica*

```
void mergeSort(int v[], int first, int last,
                     int vout[]) { int vout[]) 
 int mid;
 if ( first < last ) { if ( first < last ) 
    mid = (last + first) / 2;
    mergeSort(v, first, mid, vout);
    mergeSort(v, mid+1, last, vout);
    merge(v, first, mid+1, last, vout);
  }
} mergeSort() si limita a suddividere l mergeSort() si limita a suddividere l array: 'array: è
         merge() che svolge il lavoro
```
### **MERGE SORT MERGE**

```
Codifica di merge()
Codifica di
```

```
void merge(int v[], int i1, int i2, 
 int fine, int vout[]){ int fine, int 
 int i=i1, j=i2, k=i1;
 while ( i \leq 12-1 & i \leq j \leq 1 fine ) {
   if (v[i] < v[i]) vout[k] = v[i++];
   else vout[k] = v[i++];
   k++;
 }
 while (i<=i2-1) { \nvert k] = v[i++]; k++; }while (j<=fine) { vout[k] = v[j++]; k++; }
 for (i = i1; i <= \text{fine}; i++) v[i] = vout[i];}
```
# **MERGE SORT**

- Si può dimostrare che O(N log<sub>2</sub> N) è **un limite inferiore alla complessità un limite inferiore alla del** *problema dell'ordinamento di un array.*
- **Dunque,** *nessun algoritmo, presente o futuro o futuro, potrà far meglio di potrà far meglio* **O(N log O(N log2 N)**
- **MERGE SORT MERGE ottiene sempre il caso ottiene sempre il** ottimo O(N<sup>\*</sup>log<sub>2</sub> N)

# Quick Sort

- Come merge-sort, suddivide il vettore in due sotto-array, delimitati da un elemento "sentinella" (*pivot*)
- Il pivot viene spostato in modo opportuno in modo da raggiungere…
- …l'**obiettivo** che è quello di avere nel primo sotto-array solo elementi minori o uguali al pivot, nel secondo sotto-array solo elementi maggiori

### **QUICK SORT QUICK**

#### *Struttura dell'algoritmo Struttura dell algoritmo*

- **scegliere un elemento come pivot**
- **partizionare l partizionare l array ' nei due sub nei due sub-array**
- **ordinarli separatamente (***ricorsione***)**

#### **L'operazione-base è il** *partizionamento dell'array nei due sub-array***. Per farla:**

• se il primo sub-array ha un elemento > pivot, e il secondo array un elemento  $\lt$  pivot, questi due elementi vengono *scambiati*

**Poi si riapplica quicksort ai due sub-array.** 

- **Si determina arbitrariamente un pivot Si determina arbitrariamente un**
	- **ad esempio pivot = a[dim 1]**
- **Si scandisce il vettore dato mediante due indici:**
	- **i, che parte da 0 e procede in avanti**
	- **j, che parte da dim 1 (dim = dimensione del vettore) e procede all'indietro e procede**
- **Scansione in avanti:**
	- **ogni elemento a[i] viene confrontato con il pivot ogni elemento a[i] viene confrontato con il se a[i] > pivot, la scansione in avanti si ferma e si passa alla…**
- **Scansione all'indietro:**
	- **ogni elemento a[j] viene confrontato con il pivot se a[j] < pivot la scansione in indietro si se a[j] < pivot, la scansione in indietro ferma e l'elemento a[j] viene scambiato con a[i]**

### **QUICK SORT QUICK**

- **Poi si riprende con la scansione avanti, indietro, ... Il tutto si ferma quando i == j. A questo punto si**   $s$ cambia a[i] con il pivot
- **Alla fine della scansione il pivot è collocato nella sua posizione definitiva**
- **L'algoritmo è ricorsivo: si richiama su ciascun sotto-array fino a quando non si ottengono sottoarray con un solo elemento**
- **A questo punto il vettore iniziale risulta ordinato!**

### **QUICK SORT QUICK**

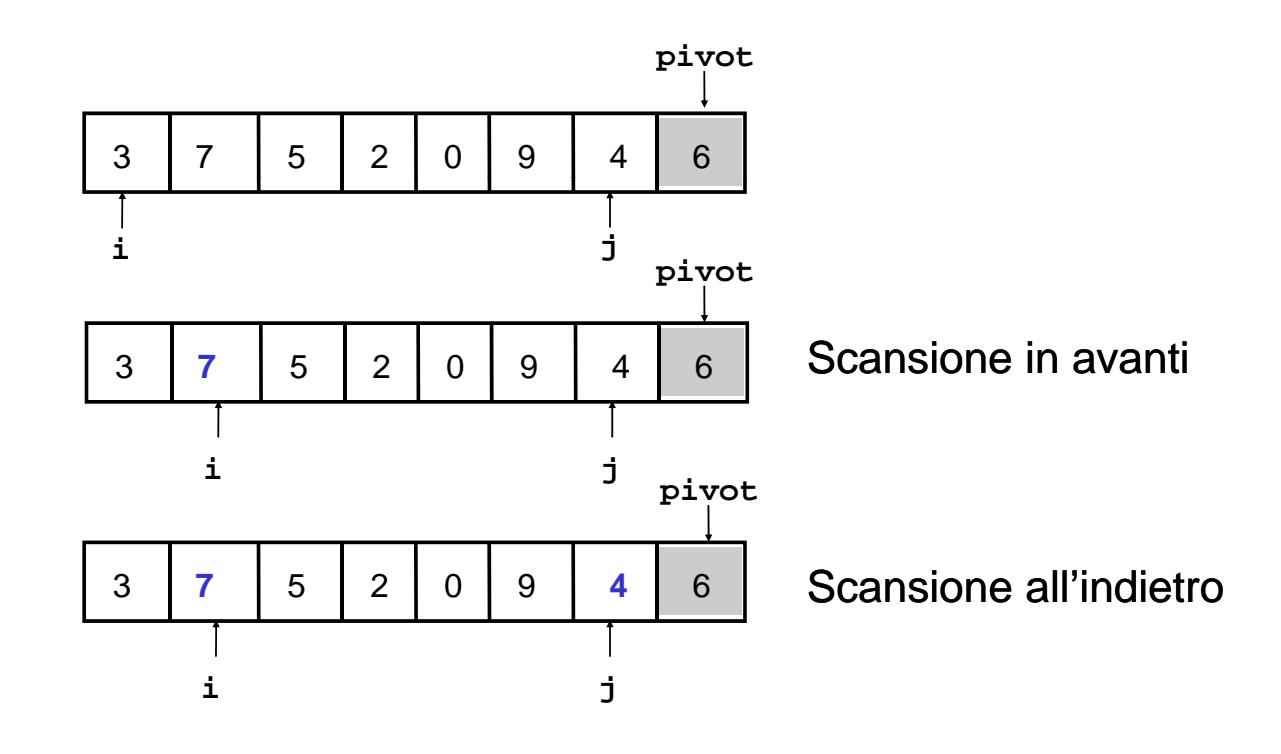

### **QUICK SORT QUICK**

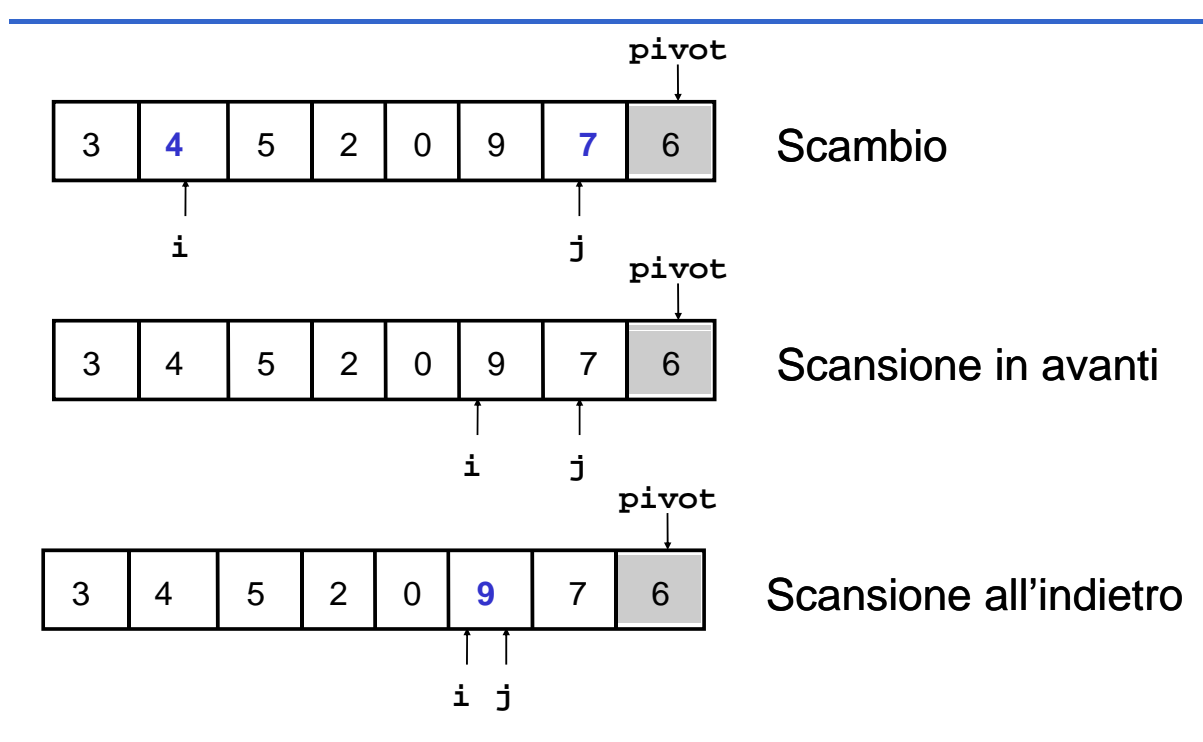

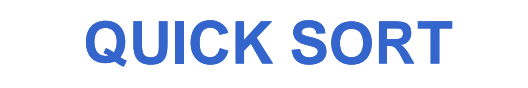

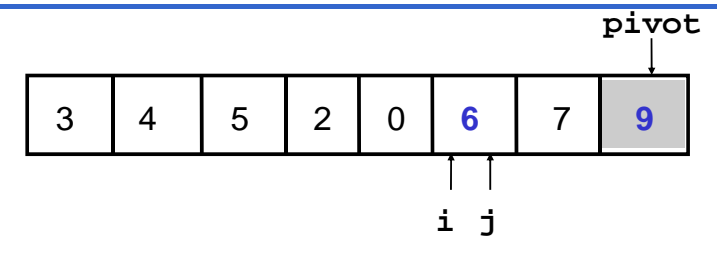

Fine scansioni – scambio con il pivot

- **Il pivot è nella posizione definitiva**
- **Ripetere il procedimento sui due sotto-array**  $- a [0, i - 1]$ – **a[i + 1, dim - 1]**

### **QUICK SORT QUICK**

• Si introduce una funzione che fa da interfaccia **con i clienti e che invoca opportunamente la funzione ricorsiva funzione ricorsiva**

```
void quickSortR( void quickSortR(int a[], int iniz, int fine); , int iniz, int 
void quickSort( quickSort(int a[], int dim) , 
{
      quickSortR(a quickSortR(a[], 0, dim , - 1);
}
```
#### **QUICK SORT QUICK**

```
void quickSortR( quickSortR(int a[], int iniz, int fine) , 
{
     int i, j, iPivot, pivot;
     if (iniz < fine) 
     {
          i = iniz;
          j = fine;
          iPivot = fine;
          \frac{1}{2} pivot = a[iPivot];
          do /* trova la posizione del del pivot */ 
          {
               while ( j && a[ ] p ot) ; (i < j && a[i] <= pivot) i++;
               while (j > i & & a[j] >= pivot) j--;if (i < j) scambia scambia(&a[i], &a[j]); (&a[i], 
          }
          while (i < j);
```
continua…

#### **QUICK SORT QUICK**

```
/* determinati i due sottoinsiemi */
        /* posiziona il pivot */
        if (i != iPivot && a[i] != a[iPivot]) 
        { 
            scambia(&a[i], &a[iPivot]);
            iPivot = i;
        }
        /* ricorsione sulle sottoparti, se necessario */
        if (iniz < iPivot - 1) 
            quickSortR(a, iniz, iPivot - 1);
        if ( ) iPivot + 1 < fine) 
            quickSortR(a, iPivot + 1, fine);
    } /* (iniz < fine) */
} /* qui kS tR ickSortR*/
```
### **QUICK SORT QUICK**

La complessità dipende dalla scelta del pivot:

- se il pivot è scelto male (uno dei due sub-array ha lunghezza zero), i confronti sono **O(N<sup>2</sup>)**
- **se però il pivot è scelto bene (in modo da avere due sub-array di egual dimensione):**
	- Numero globale di confronti: O(N log<sub>2</sub> N)
- Dunque:
- Il Quick Sort è efficiente come il Merge Sort se il pivot è scelto correttamente
- Se si ha sfortuna allora l'efficienza scende fino ad un livello compatibile con il Bubble Sort (che non è proprio un fulmine...)

### **ESPERIMENTI**

- **V ifi l l t i i di l ità h Verificare le valutazioni di complessità che abbiamo dato non è difficile**
	- **basta predisporre un programma che "conti" le istruzioni di confronto, incrementando ogni volta un'apposita variabile intera ...**
	- **... e farlo funzionare con diverse quantità di dati di ingresso**
- **Farlo può essere molto significativo.**